# Computer Basics Absolute Beginner Guide Windows 10 Edition Includes Content

Are you an absolute beginner when it comes to computers or Windows 10? Don't worry! In this comprehensive guide, we will walk you through the basics of using a computer and provide you with the essential knowledge to navigate through Windows 10 with ease.

#### **Getting Started: Understanding the Hardware**

Before diving into the world of Windows 10, it's essential to have a basic understanding of the computer hardware. We will explore the different components such as the CPU, RAM, storage devices, and peripherals like keyboards and mice. By the end of this section, you will have a complete grasp of the hardware that powers your computer.

#### to Windows 10

Now that you have a solid foundation on computer hardware, it's time to delve into the Windows 10 operating system. We will walk you through the installation process and introduce you to the desktop, taskbar, and Start menu. You will also learn how to customize your desktop, manage files and folders, and master the art of multitasking.

Computer Basics Absolute Beginner's Guide, Windows 10 Edition (includes Content Update

**Program)** by Timothy L. Warner (9th Edition, Kindle Edition)

★★★★ 4.3 out of 5

Language : English

File size : 25973 KB

Text-to-Speech : Enabled

Enhanced typesetting : Enabled

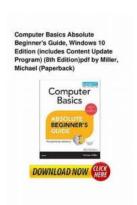

Print length : 520 pages Screen Reader : Supported

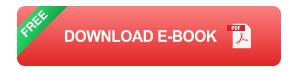

#### **Essential Software and Applications**

In this section, we will explore the world of software and applications. You will learn how to install and uninstall programs, navigate through the Microsoft Store, and discover essential applications for various tasks. Whether it's productivity tools, media players, or web browsers, we've got you covered.

#### **Internet and Web Browsing**

The internet is an integral part of our daily lives, and in this section, we'll teach you how to harness its power. You'll learn how to connect to Wi-Fi networks, browse the web using popular browsers, and stay safe online by understanding the basics of online security and privacy.

#### **Mastering File Management**

Files and folders are the building blocks of organization in a computer. We'll provide you with essential file management skills to keep your digital life in order. You'll learn how to create, rename, move, and delete files and folders, as well as utilize search functions to quickly find what you need.

#### **Customizing Windows 10**

Make Windows 10 truly yours by exploring the customization options available. We'll show you how to personalize your desktop background, lock screen, and themes, as well as customize system settings to suit your preferences. From changing the default browser to modifying privacy settings, you'll be able to tailor Windows 10 to your liking.

#### **Troubleshooting and Maintenance**

Every computer user encounters issues from time to time, and in this section, we will equip you with the tools to troubleshoot and maintain your Windows 10 system. Whether it's fixing common software problems or performing system updates, we've got you covered.

By the end of this absolute beginner's guide to computer basics and Windows 10, you'll have the confidence and knowledge to navigate through your computer with ease. Windows 10 doesn't have to be daunting, and with the right guidance, you can unlock its full potential.

If you're ready to kickstart your computer journey and become proficient in Windows 10, this guide is perfect for you. Embrace the fundamentals, embrace the world of technology, and embrace the incredible possibilities that await.

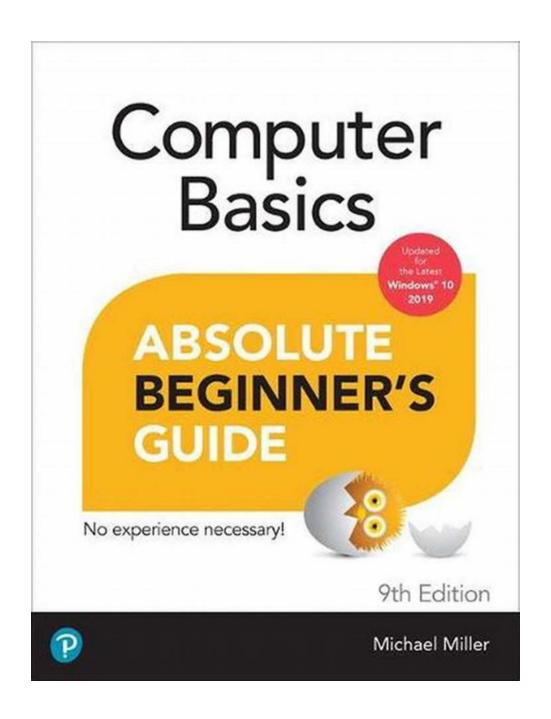

Computer Basics Absolute Beginner's Guide, Windows 10 Edition (includes Content Update Program) (8th Edition)pdf by Miller, Michael (Paperback)

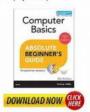

### Computer Basics Absolute Beginner's Guide, Windows 10 Edition (includes Content Update

**Program)** by Timothy L. Warner (9th Edition, Kindle Edition)

**★ ★ ★ ★** 4.3 out of 5

Language : English
File size : 25973 KB
Text-to-Speech : Enabled
Enhanced typesetting : Enabled
Print length : 520 pages

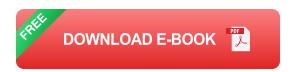

#### Updated for the Latest Windows 10 2019

This is today's best beginner's guide to using your computer or tablet with the Windows 10 operating system. Make the most of your Windows 10 notebook or desktop computer—without becoming a technical expert! This is the fastest way to get comfortable, get productive, get online, get started with social networking, make more connections, and have more fun! Even if you've never used a Windows computer before, this book shows you how to do what you want, one incredibly clear and easy step at a time.

Here's a small sample of what you'll learn:

- Set up your computer and use the Windows 10 Start menu and desktop
- Connect to the Internet and browse the Web with Microsoft Edge
- Get started with social networking on Facebook, Twitter, Pinterest, and LinkedIn
- Use Windows 10's built-in apps—and find great new apps in the Windows
   Store
- Connect printers and external storage, and set up automatic file backup
- Connect to a home wireless network or public Wi-Fi hotspot
- Go online to shop and sell—and smart search with Microsoft Cortana®
- Get work done quickly with Microsoft Office

- Organize, view, and share photos
- Listen to streaming music with Pandora and Spotify
- Watch streaming movies and TV shows with Amazon Prime Video, Hulu,
   Netflix, and more
- Protect yourself against viruses, spyware, and spam
- Keep your system running reliably at top speed

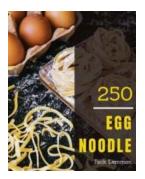

# Enjoy 250 Days With Amazing Egg Noodle Recipes In Your Own Egg Noodle Cookbook

Are you tired of eating the same old pasta dishes day in and day out? Do you want to explore new culinary horizons and add excitement to your meals? Look no...

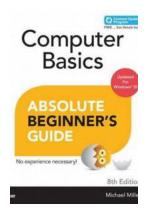

### Computer Basics Absolute Beginner Guide Windows 10 Edition Includes Content

Are you an absolute beginner when it comes to computers or Windows 10? Don't worry! In this comprehensive guide, we will walk you through the basics of using...

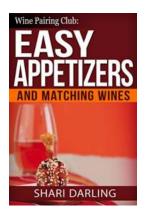

# Wine Pairing Club Easy Appetizers And Matching Wines

Are you a wine enthusiast who loves experimenting with different flavors and trying new pairings? Look no further! In this article, we will introduce you to the world of...

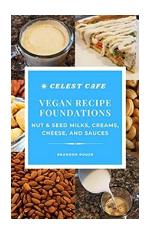

### **Celest Cafe Cooks Nut Seed Milks Creams Cheese Sauces**

Are you tired of boring and conventional dairy products? Do you want to embark on a culinary journey that tantalizes your taste buds while offering a healthier alternative?...

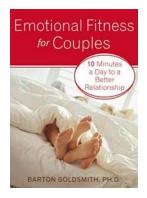

# **Emotional Fitness For Couples: Strengthening Bonds for Lasting Happiness**

Relationships can be a rollercoaster ride of emotions, and as a couple, it is vital to develop emotional fitness to navigate the ups and downs together....

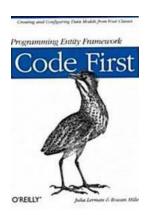

### Unlock the Secrets to Creating and Configuring Data Models from Your Classes!

Have you ever wondered how to create powerful data models from your classes? Are you looking to unlock the potential of your software development projects by utilizing...

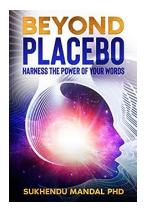

# Harness The Power Of Your Words: Unlock the Healing Codes Within You

Have you ever heard the saying, "Words have power"? Well, it's not just a saying – it's a universal truth. Words are not merely a form of communication, but...

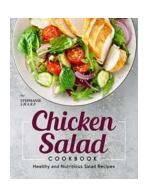

### Discover the Ultimate Chicken Salad Cookbook: Over 50 Healthy and Nutritious Salad Recipes!

Are you tired of the same old boring salads? Looking to add some excitement to your meals? Look no further! Introducing the Chicken Salad Cookbook - a treasure trove of...